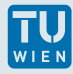

## **Übung: Sprachen mit Klasse**

Lies von der Datei **Englisch . txt** alle Wörter ein. Ermittle die Anzahl der Buchstaben jedes Wortes, speichere aber das Wort selbst nicht dauernd ab. Stelle eine Datei mit den Häufigkeiten der Buchstabenzahlen je Wort für die Eingabedatei auf. Zähle alle 'e' im Text.

Die Ausführung bitte laut Anleitung auf der folgenden Seite.

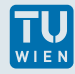

## **Anleitung zur Übung**

Erstelle und benütze eine Klasse **wortstat**, die mindestens folgende Elemente enthalten soll:

- $\blacktriangleright$  ein Feld mit Zählern für die Buchstaben je Wort (erstelle dieses mit **new**).
- $\blacktriangleright$  je ein Zähler für die gesamte Wort- bzw. Buchstabenzahl.
- <sup>I</sup> Zähle die 'e' mittels **find ()** .
- ▶ Konstruktor, Destruktor (!).
- **EX** eine Methode add (string instr.), die ein eingelesenes Wort analysiert und die Zähler entsprechend erhöht.
- ▶ eine Methode filout (string filename), die die Ergebnisse auf eine Datei ausgibt, sowie **termout ()** für die Bildschirmausgabe.